### Quelques activités pour interagir avec ses étudiants à distance

**Anne-Céline Grolleau**, chargée de développement pédagogique, Université de Nantes **Céline Grousson**, conseillère pédagogique, IMT Atlantique

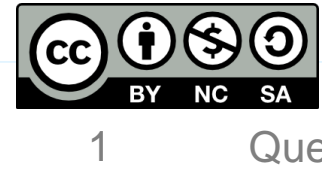

Quelques activités pour interagir avec ses étudiants à distance | Webinaire du 23 avril 2020

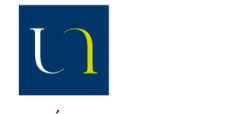

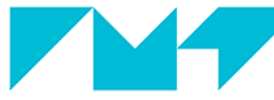

École Mines-Télécom

UNIVERSITÉ DE NANTES Bretagne-Pays de la Loire CENTRE DE DÉVELOPPEMENT

# Pour bien commencer

- Saisissez votre message dans le **tchat** pour dire ''bonjour'' et poser vos questions.
- **Fermez votre micro** lorsque vous ne parlez pas.
- A l'issue de notre présentation, prenez la parole **en levant la main**

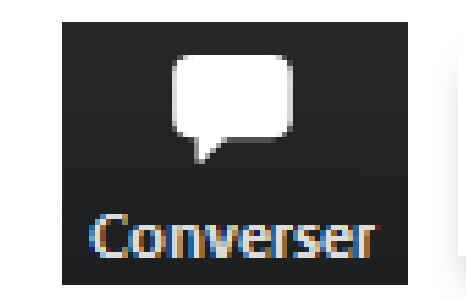

Envoyer à : Tout le monde ▼ Saisir le message ici...

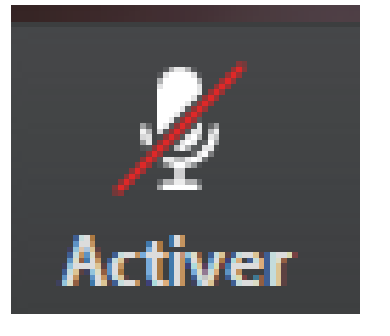

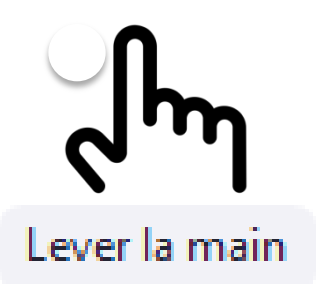

CENTRE DE DÉVELOPPEMENT

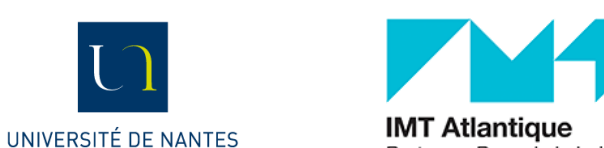

Bretagne-Pays de la Loire

École Mines-Télécom

#### Pour bien commencer

• Saisissez votre message dans le tchat pour dire "bonjour" et poser vos questions.

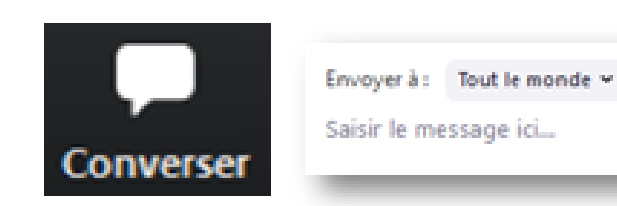

- Fermez votre micro lorsque vous ne parlez pas.
- A l'issue de notre présentation, prenez la parole en levant la main

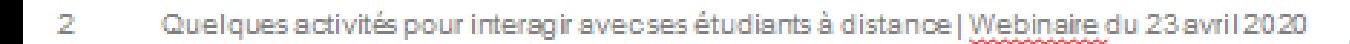

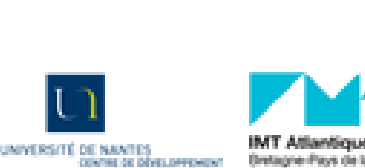

ctiver

ever la main.

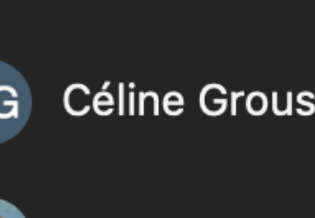

Céline Grousson (moi)  $\mathbb Q$ ட∕

Participants (2)

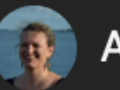

Anne-Céline... (Animateur) ⇩

C≰

#### **Bloc participants**

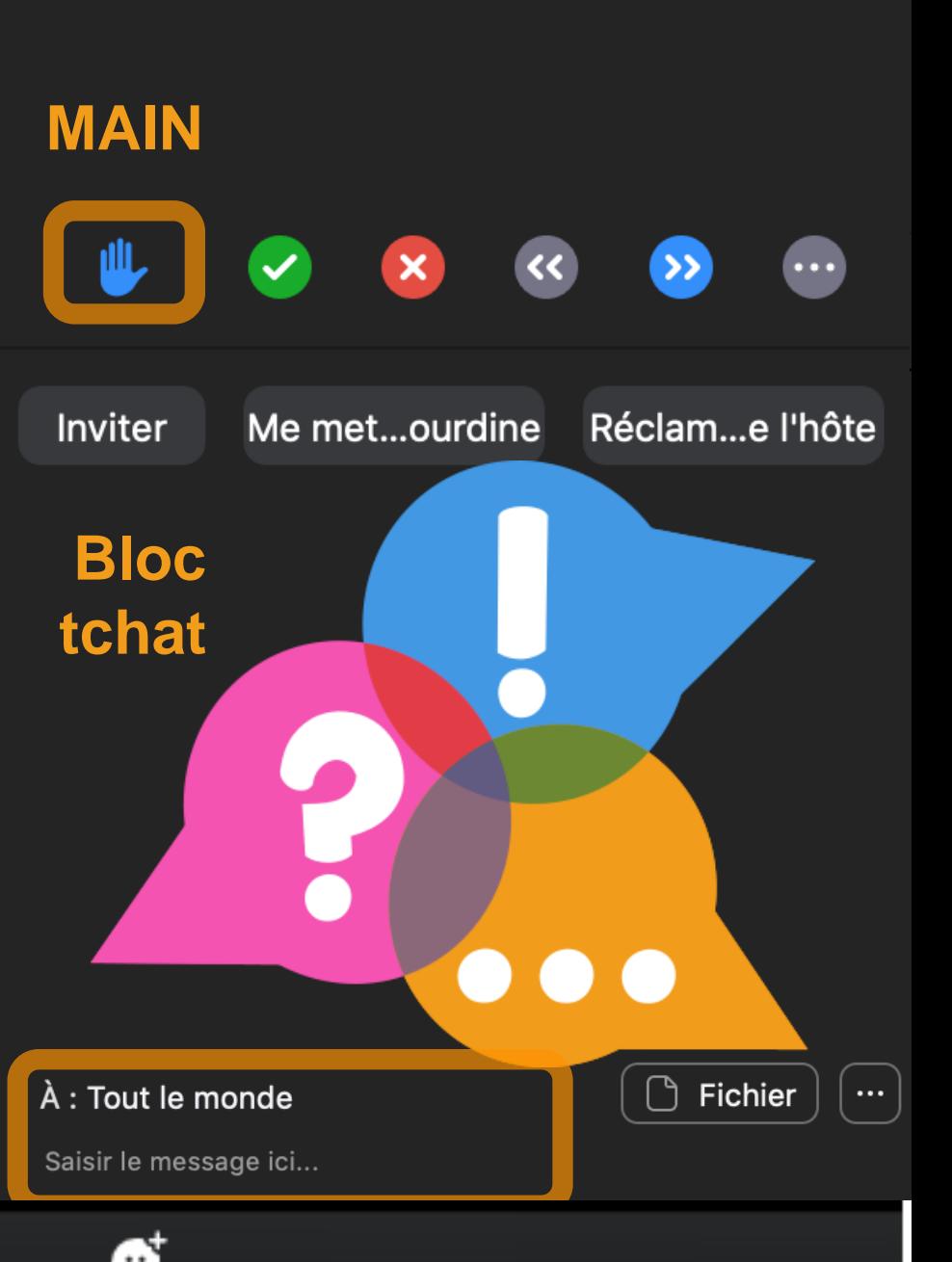

 $\boldsymbol{\mathcal{A}}$ uelques activités pour interagir avec ses étudies du 23 avril 2020 avril 2020 avril 2020 avril 2020 Active

Participants

Partager l'écran Enregistrer Réactions

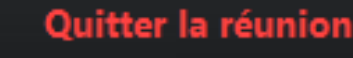

### Informations

- •Démarrage de l'enregistrement
- •Mise à disposition des ressources

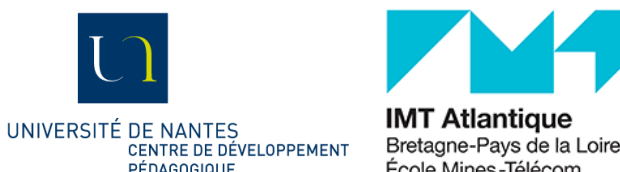

Quelques activités pour interagir avec ses étudiants à distance | Webinaire du 23 avril 2020 4

# Parcours proposé

**Introduction** aux techniques de rétroaction en classe à distance (TRC)

**Expérimentation** de deux TRC ensemble : une en introduction et une en conclusion

**Questions/réponses** et échanges de pratiques sur les techniques d'interaction que vous utilisez déjà avec vos étudiants

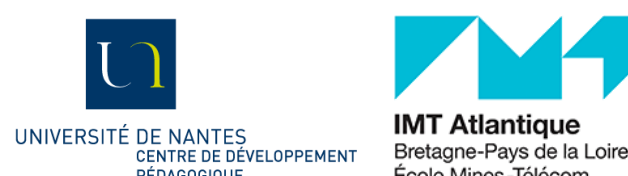

# Rdv sur Wooclap

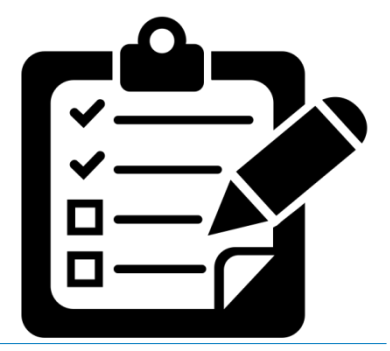

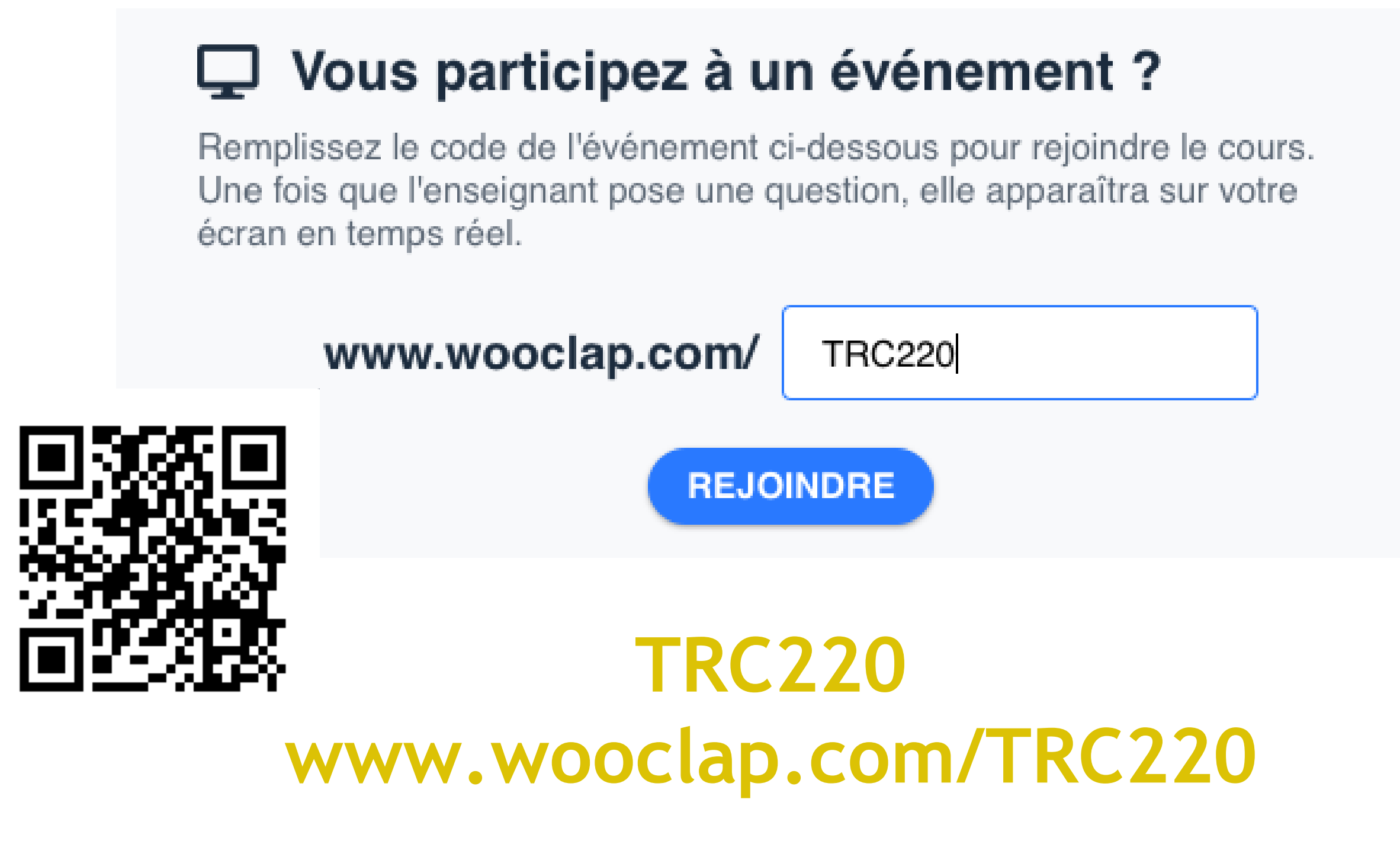

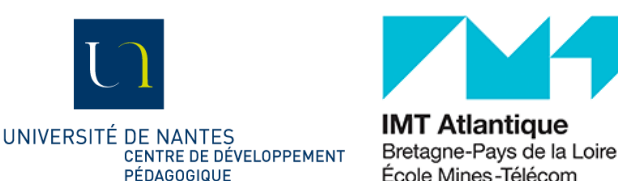

Quelques activités pour interagir avec ses étudiants à distance | Webinaire du 23 avril 2020 6

#### Techniques de Rétroaction en Classe

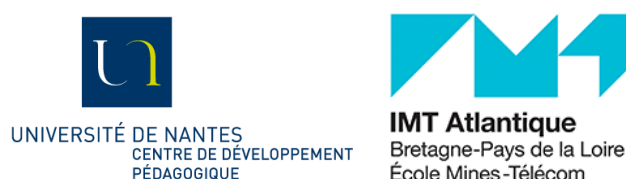

# Définition

Utilisation **continue** 

de techniques de **collecte d'informations** 

par un **enseignant** 

pour **évaluer la qualité du processus d'apprentissage** de ses étudiants

dans un cours donné

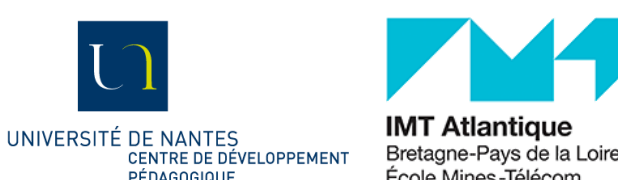

# Sur quoi portent les TRC ?

- Connaissances
- Habiletés
- Valeurs/attitude/conscience
- Réactions à l'enseignement

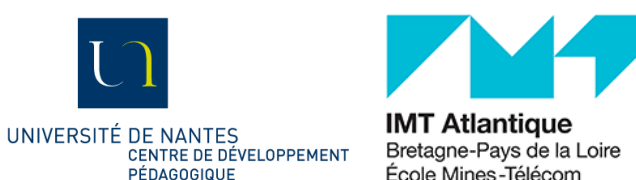

### **Sondage sur les connaissances**

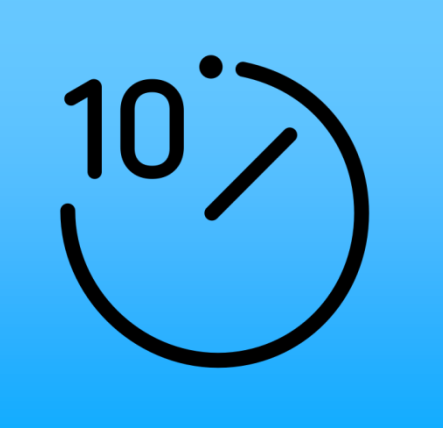

#### **Objectif**

identifier sommairement les connaissances antérieures des étudiants

Type d'interaction : enseignant-étudiants

Principes :

- voter en ligne avec nuage de mots-clés ([Wooclap\)](https://app.wooclap.com/auth/register/GROUPEIMT),
- répondre à un court questionnaire (cocher, QCM, réponses courtes)…([questionnaire/sondage\)](https://moodle.imt-atlantique.fr/)

Exemples :

- « définissez avec vos propres mots les termes suivants »
- « listez les énergies renouvelables que vous connaissez »
- « indiquez votre degré de familiarité avec ce concept (1° jamais entendu parler de ça, 2° ne sais pas ce dont il s'agit, 3° ce n'est pas clair, 4° je peux l'expliquer) »

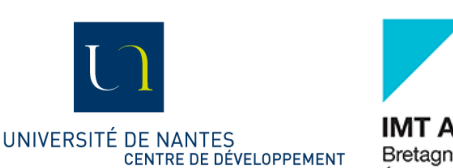

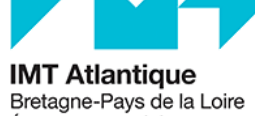

#### Caractéristiques d'une TRC

- Courte & Concise
- Claire
- Compliquée
- Contextuelle
- Commune
- Conviviale

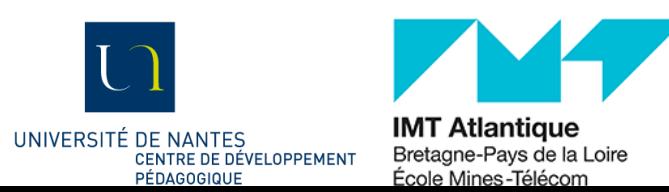

# Pourquoi utiliser des TRC ?

Prendre une photo de la progression des étudiants dans leurs apprentissages = Positionnement par rapport aux attendus

- Donner du feedback aux étudiants
- $\triangleright$  Régulation des apprentissages
- Recueillir du feedback des étudiants Régulation de l'enseignement

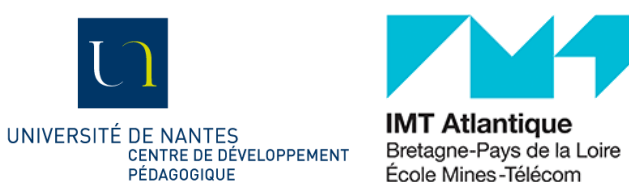

### Comment se lancer ?

### Planifier

# Implémenter

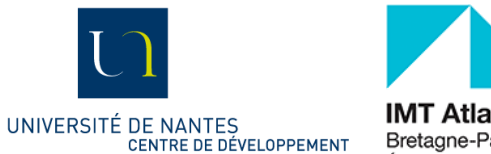

Réagir<br>Et à distance?

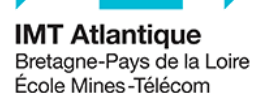

Quelques activités pour interagir avec ses étudiants à distance | Webinaire du 23 avril 2020 13

### Discutez avec vos voisins

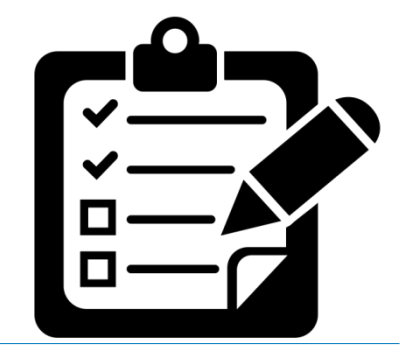

- 1. Vous allez être orienté.e automatiquement vers une salle de groupe.
- 2. Le premier arrivé questionne les autres qui lui répondent.
	- **4mn** en groupe ; vous serez ramené.e automatiquement vers la plénière.
	- Au choix : citer des exemples d'application ; résumer en une phrase ; demander ce qui est le moins clair
- 3. Quelques volontaires partagent en plénière.

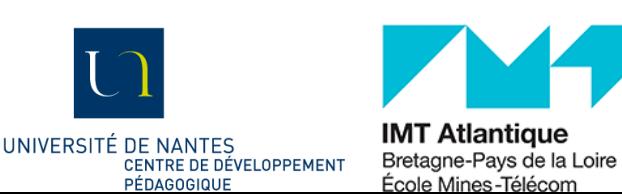

#### **Interlude simple**

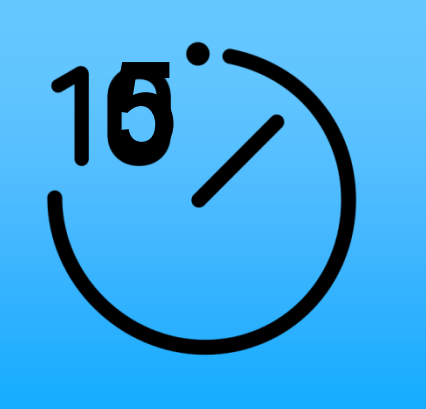

Objectif

lever les incompréhensions et apporter des synthèses intermédiaires

Type d'interaction : individuellement ou en équipe

Principes :

proposer une activité au choix : 2 exemples

- *Confusion* : 1/ écrire au fur et à mesure ce qui est confus ; 2/ sur demande, lire une partie de ces notes
- *Traducteur* : reformuler avec ses propres mots ce qui vient d'être dit (tchat de la webconférence ; "je suis perdu" dans wooclap)

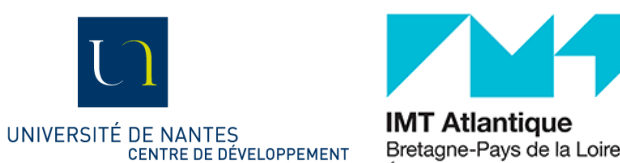

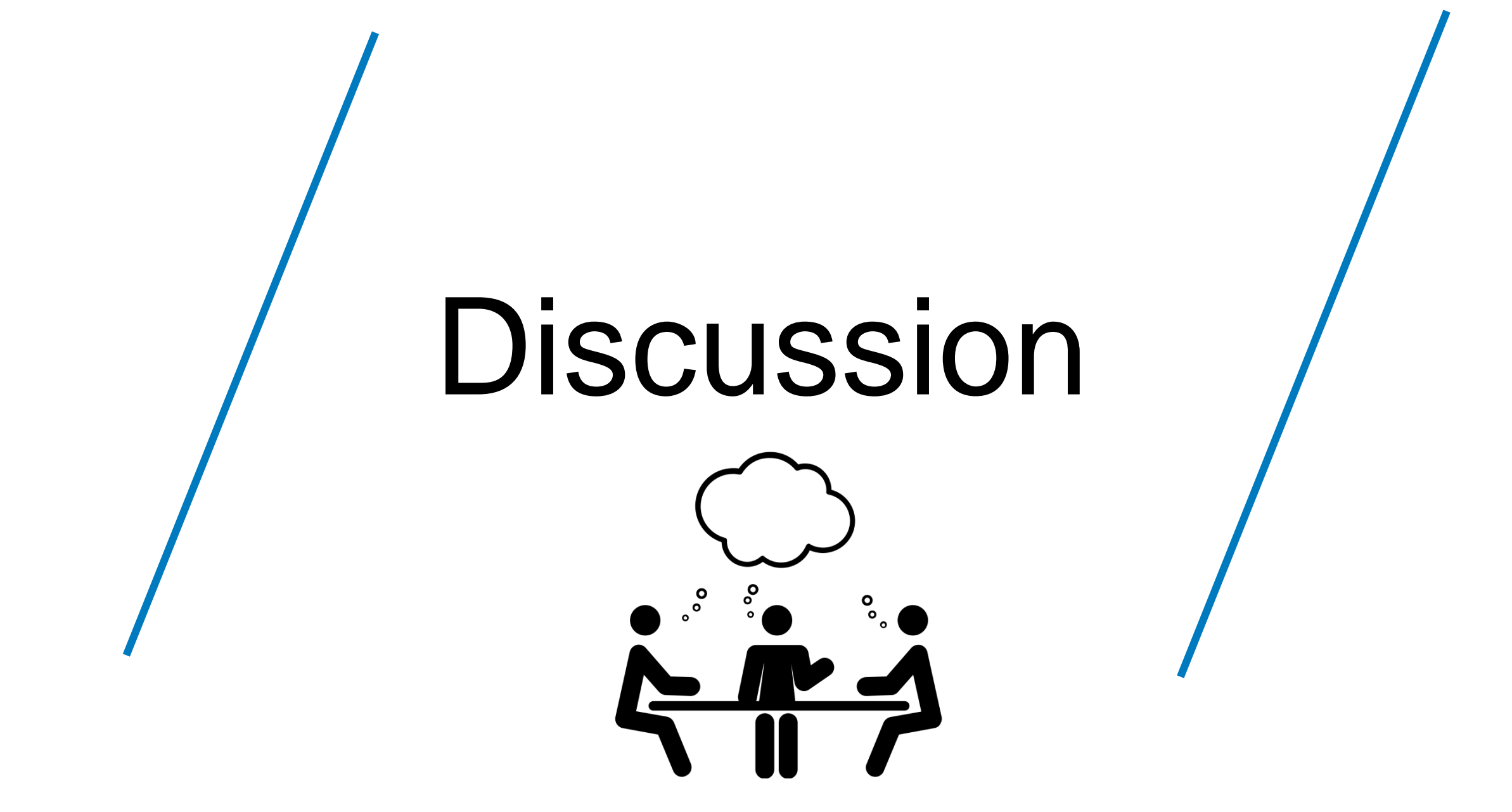

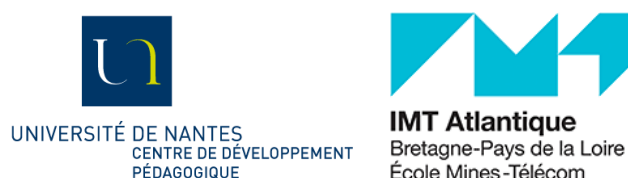

# Pour aller plus loin

#### **Livres/Articles**

- Angelo T. A., & Cross K. P. (1993). Classroom Assessment Techniques: A Handbook for College Teachers (2nd Edition). USA : Jossey-Bass.
- Bachy, S., & Lebrun, M. (2009). Catégorisation de techniques de rétroaction pour l'enseignement universitaire. Mesure et évaluation en éducation, 32(2), 29-47. <https://doi.org/10.7202/1024953ar>

#### **Fiches ressources**

- Quelques TRC en enseignement à distance
- [Techniques de Rétroaction en Classe](https://cdp.univ-nantes.fr/medias/fichier/trc-synthese_1584723801221-pdf?ID_FICHE=1299479&INLINE=FALSE)

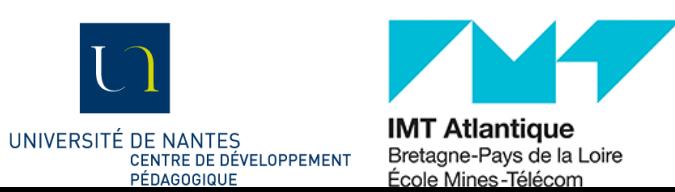

#### **Billets de sortie**

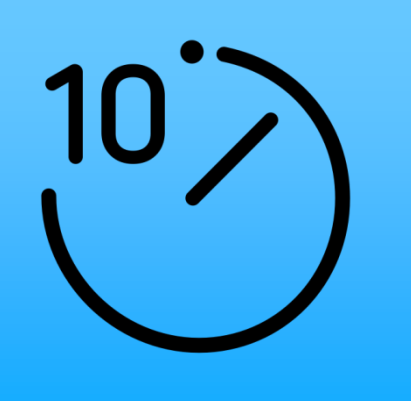

#### Objectif

identifier sommairement ce que retiennent les étudiants et ce qui n'est pas clair pour eux

Type d'interaction : enseignant-étudiants

Principes :

- demander aux étudiants d'écrire ce qu'ils retiennent de la séance, ce qui n'est pas clair pour eux, les idées ou points qu'ils souhaitent aborder...
- divers supports possibles : numériques (via Moodle ou wooclap par exemple), post-it, feuilles de papier,...

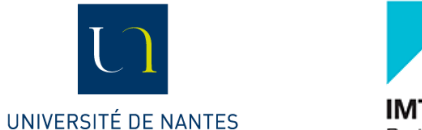

# Merci et à bientôt !

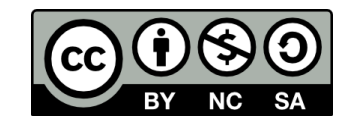

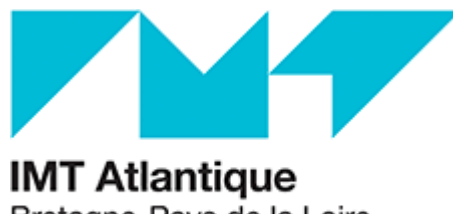

Bretagne-Pays de la Loire École Mines-Télécom

**Centre d'Appui et de Ressources pour l'Enseignement et l'Apprentissage** carae-cp@imt-atlantique.fr [carae-ip@imt-atlantique.fr](mailto:carae-ip@imt-atlantique.fr) [carae@imt-atlantique.fr](mailto:carae@imt-atlantique.fr)

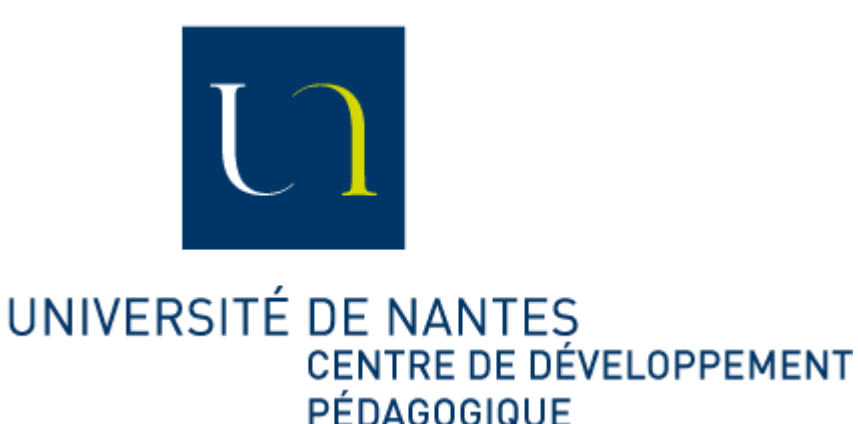

**Centre de Développement Pédagogique**

[cdp@univ-nantes.fr](mailto:cdp@univ-nantes.fr) [http://cdp.univ-nantes.fr](http://cdp.univ-nantes.fr/)

S'inscrire à Wooclap : <https://frama.link/wooclap-UN>

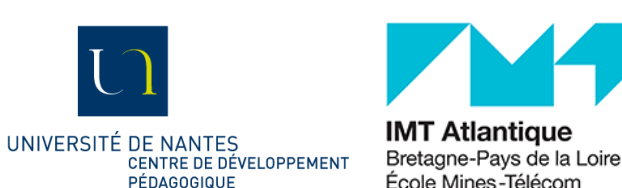

## Crédits images

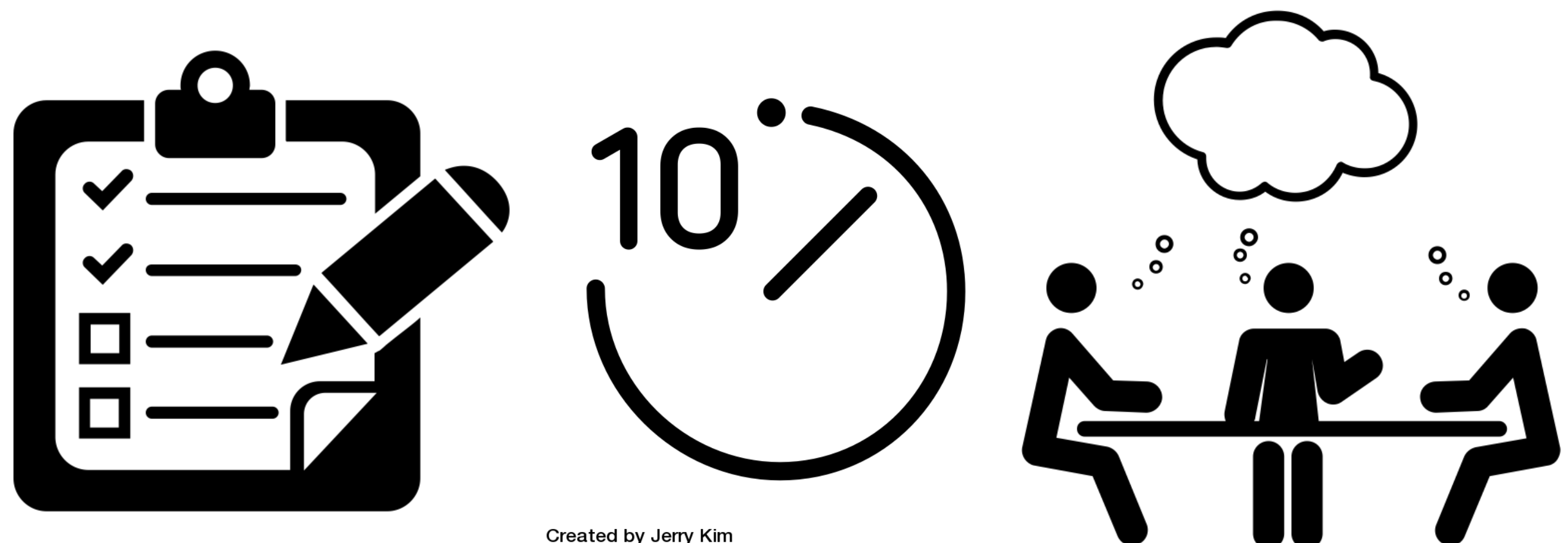

Created by parkjisun from Noun Project

**Created by Jerry Kim** from Noun Project

> **Created by Jessica Lock** from Noun Project

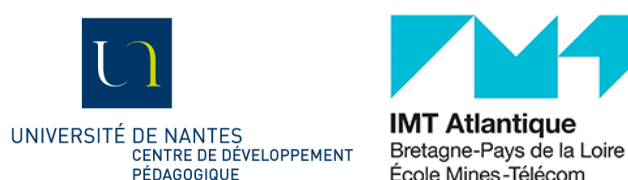

PÉDAGOGIQUE